### УДК 629.735.33-519:004.415.538(045)

# **СИСТЕМА МОДЕЛЮВАННЯ ПОЛЬОТУ БЕЗПІЛОТНОГО ПОВІТРЯНОГО СУДНА ТА ТЕСТУВАННЯ ЙОГО БОРТОВОГО ОБЛАДНАННЯ**

### *О. В. Коваль*; *Є. П. Нічіков*; *О. С. Васильєв*

Національний авіаційний університет

jk@47.kiev.ua

*Розглянуто створення програмно-апаратного комплексу для розробки бортового обладнання безпілотного повітряного судна. Цей програмно-апаратний комплекс дає змогу моделювати польотний стан засобами авіаційного симулятора з відкритим кодом FlightGear, що дозволяє створювати необхідну модель літака. Розроблено програмне забезпечення SimData, що перенаправляє дані від польотного симулятора через відповідні порти до конвертора. Конвертор перетворює дані від симулятора у формат бортової шини і виконує обернене перетворення.*

**Ключові слова**: моделювання польоту, тестування обладнання, БПС.

*The paper considers the creation of computer appliance for development of equipment onboard unmanned aircraft vehicle. This computer appliance allows simulating flight status using open-source simulation tool FlightGear, which allows creating an appropriate airplane model. The SimData routes a data from the flight simulator through the appropriate ports to the "Converter". The "Converter" converts a data from the simulation format to board format and performs the inverse transformation.*

**Keywords**: flight simulation, equipment testing, UAV.

#### **Вступ**

Безпілотні повітряні судна (БПС) з кожним роком займають усе більше місце як у військовій, так і цивільній сфері. На думку експертів, безпілотна авіація найближчим часом домінуватиме над пілотованою.

На початку ХХІ-го ст. більш ніж у 60 країнах світу розробляють та випускають БПС різних типів. В Україні створенням дослідних зразків БПС займаються підприємства, науково-виробничі центри та інші організації різних форм власності. Ключовим фактором при розробці БПС є надійність, яка проходить «шліфування» під час проведення льотних та наземних випробувань.

Важливими компонентами вказаних випробувань є якісні моделювання польоту БПС і тестування його систем, оскільки це дозволяє вчасно усунути значну частину помилок і недоліків, отриманих на різних етапах розробки окремих елементів.

Отже, моделювання польоту БПС і тестування його систем є важливими та необхідними ланками процесу його розробки, а тому завдання створення програмно-апаратного комплексу (ПАК) є актуальним.

## **Постановка завдання**

Для моделювання польоту БПС необхідно було використати симулятор польоту. У нашому випадку до нього висувались такі вимоги:

симулятор повинен дозволити створити в ньому таку модель, яка б відповідала динамічним характеристикам тестованого БПС;

симулятор має дозволяти моделювати рельєф відповідної місцевості;

з симулятора необхідно отримувати параметри про поточний стан моделі та її систем у режимі реального часу;

симулятор повинен забезпечити використання довільних апаратних пристроїв для керування моделлю.

Розглядались такі, найбільш поширені симулятори польоту.

*Microsoft Flight Simulator (MSFS)* — серія цивільних авіаційних симуляторів, що випускаються корпорацією *Microsoft*. Від багатьох авіаційних симуляторів *MSFS* відрізняється досить реалістичною фізикою польоту, а отже, складністю модельованого БПС.

Наявність майже у всіх великих аеропортах світу реальних ландшафтів, реалістичних погодних умов та відмінної графіки роблять цю серію симуляторів однією з кращих у своєму класі [1].

*X-Plane* — авіаційний симулятор, розроблений для *Mac OS X* компанією *Laminar Research*, є також доступний і для *Windows* та *Linux*. До складу *X-Plane* входять кілька комерційних, військових та інших літаків, а також глобальний сценарій, який охоплює більшу частину Землі.

О. В. Коваль, Є. П. Нічіков, О. С. Васильєв, 2013

До складу поставки авіаційного симулятора входить програмне забезпечення для створення та налаштування моделей літаків. *X-Plane* має систему плагінів, яка дозволяє користувачам створювати свої власні модулі розширення функціональності програмного забезпечення і власні світи або копії місць на Землі [2].

*FlightGear Flight Simulator* (*FGFS*) є складною, з вільним та повністю відкритим вихідним кодом базою, створеною за умов суспільної ліцензії *GNU General*.

*FlightGear* написаний переважно на мові програмування C++. Дуже докладні й реалістичні версії *FlightGear* випуcкались кожного року, починаючи з початку проекту в 1996 р. [3]. Аеродинамічний модуль *JSBsim* [4] цього авіаційного симулятора створений фахівцями NASA та *Boeing Company*. Графічний пакет *Rembrandt* генерує задовільне реалістичне освітлення «вдень» та «вночі». Після проведення відбору, для моделювання польоту БПС у нашому випадку було обрано симулятор *FlightGear Flight Simulator*.

### **Розв'язання завдання**

Опрацювання первинних матеріалів симулятора *FlightGear Flight Simulator* показало, що він:

має відкритий початковий код, тому є можливість доопрацювання певного функціонала, який не закладено в базовій версії;

дає можливість додати літак з необхідними характеристиками;

сприяє генерації карт місцевості та аеропортів, що відповідають реальним.

*FlightGear* містить низку параметрів моделі літака та зовнішнього середовища, які можуть бути експортовані або зчитані з достатньо поширених портів обміну інформацієюUDP [5] або TCP [6]. *FlightGear* дає змогу автоматизовано керувати моделлю.

Наведені характеристики *FlightGear* дають можливість імітувати політ БПС над певною місцевістю, яка відповідає реальному фрагменту поверхні Землі та вивести зображення індикаторів телеметрії на монітори вiдеоводiння та навігації (рис. 1).

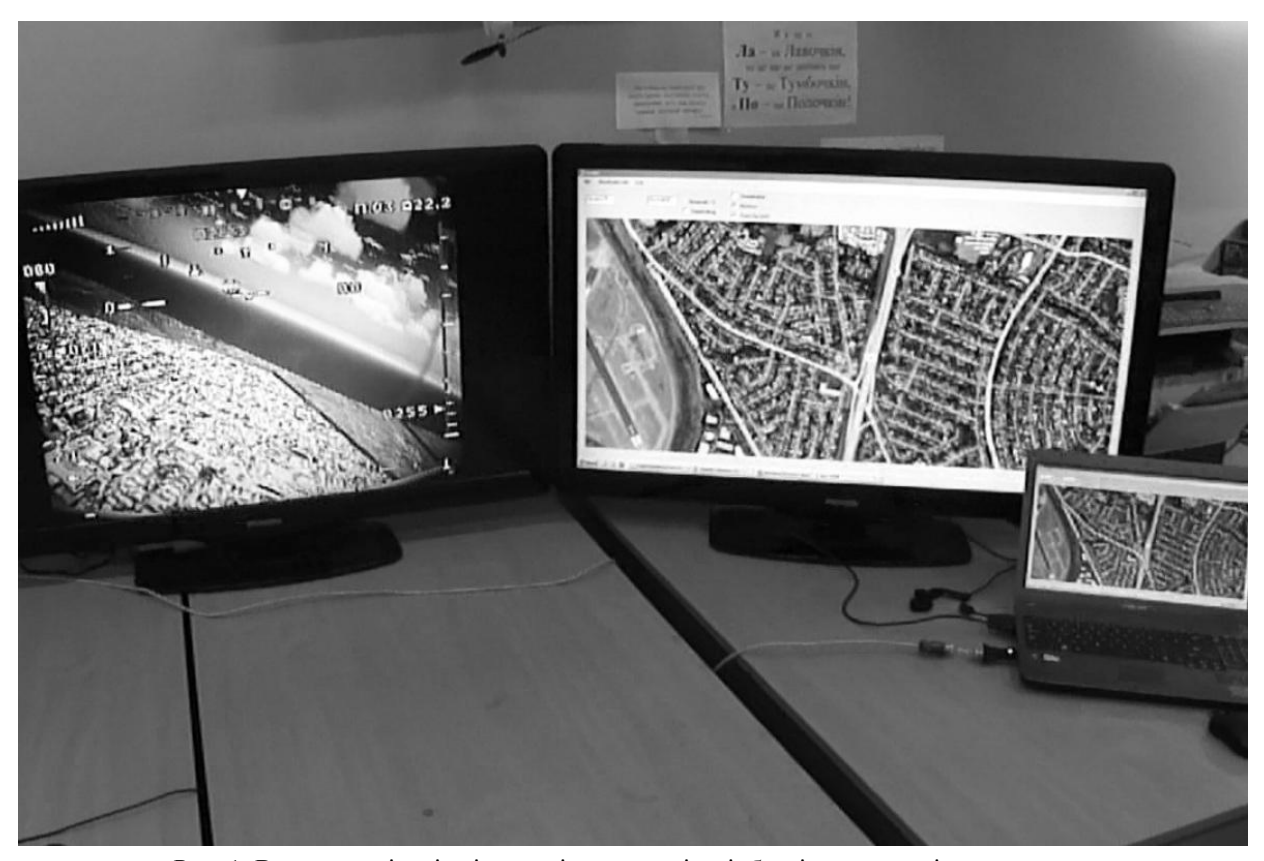

Рис. 1. Вигляд моніторів відеоводіння та навігації безпілотних повітряних суден

Із проведеного аналізу можна зробити висновок про можливість застосування симулятора *FlightGear* для наземного тестування бортового обладнання БПС.

З метою перевірки висунутого припущення в НВЦБА «Віраж» НАУ було розроблено ПАК, що складається з таких елементів:

авіаційного симулятора *FlightGear* як джерела даних;

розробленого програмного забезпечення *SimData*, яке є посередником між *FlightGear* та апаратними пристроями;

«Конвертор» перетворює дані від симулятора у формат бортової шини і виконує обернене перетворення;

ПЗ *Dedal*, що дозволяє відслідковувати стан БПС, задавати маршрути слідування та керувати корисним навантаженням;

апаратних пристроїв (відеокамери тощо).

Блок «Конвертор» перетворює дані від польотного симулятора до формату даних бортової системи. Такий підхід дає змогу проводити розроблення блоків за відсутності інших. Таким чином можна змоделювати роботу БПС з великою кількістю датчиків, яких фізично ще не існує, провести дослідження їх ефективності та доцільності використання. Також «Конвертор» реалізовує імітацію джойстика керування, що дозволяє наземному пілоту використовувати традиційні і звичні засоби керування, такі як радіоджойстик тощо. Це дає змогу відчути реальну реакцію обладнання і побачити рухи органів керування.

На рис. 2 показано блок-схему системи тестування БПС.

Розроблена система функціонує таким чином. Симулятор *FlightGear* налаштовано на передачу необхідних даних через UDP порт з частотою 50 Гц.

Додаток *SimData* реалізує зчитування даних з симулятора згідно з протоколом.

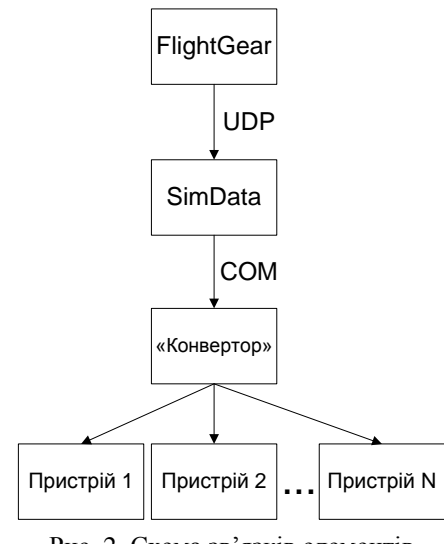

Рис. 2. Схема зв'язків елементів системи тестування БПС

Дані обробляються, та у вигляді масиву байтів відправляються на COM порт [7], де і зчитуються «Конвертором». У подальшому дані передаються до обладнання, що тестується. На рис. 3 наведено приклад тестування камери зовнішнього пілота БПС. Бортове обладнання було розміщене на стенді, а сенсори підключені до блоків генерування даних.

У системі використовували відеокамеру, встановлену на борту БПС.

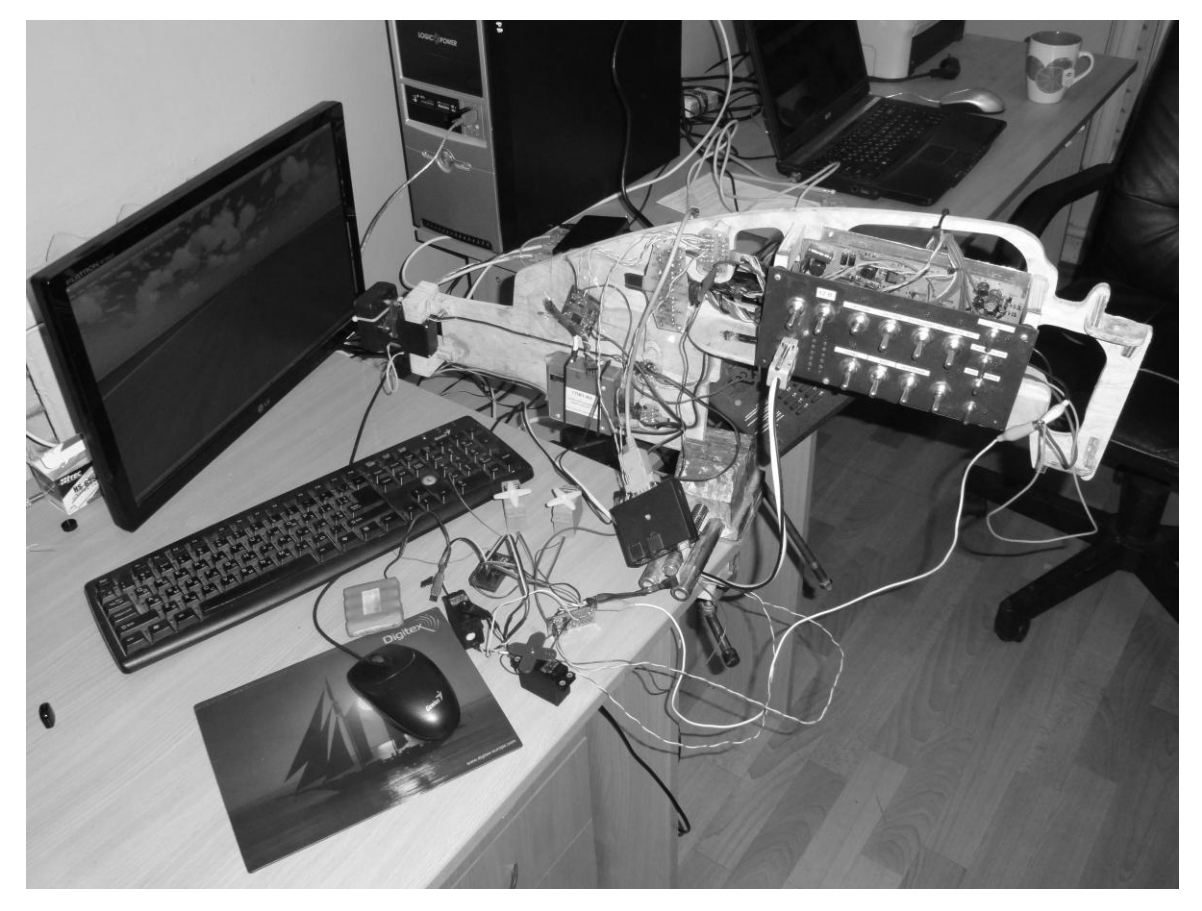

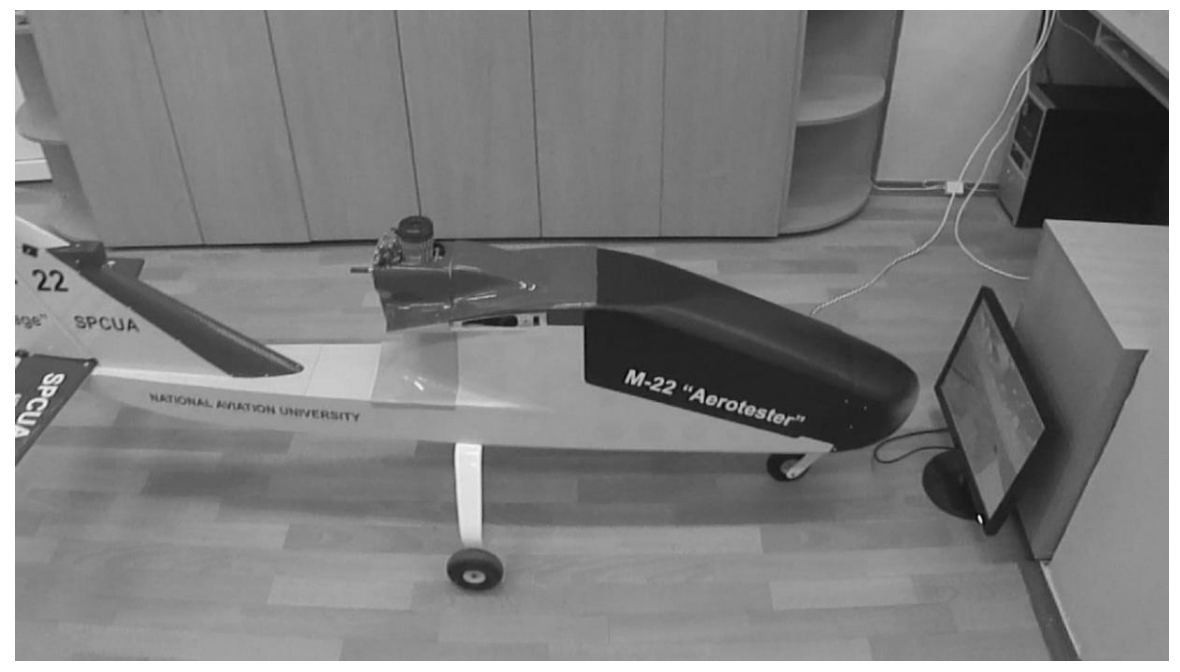

*б*

Рис. 3. Робочі моменти тестування камери зовнішнього пілота БПС

До сигналу камери додавався блок телеметрії, за допомогою якого краще можна було орієнтуватися в «польоті».

На даному комплексі проводились випробування посадки «за приладами». Для цього після зльоту вікно камери бортового обладнання було закрито кришкою. Для зовнішнього пілота залишилася лише телеметрія та дані навігаційного комплексу, що показували розташування повітряного судна в горизонтальній площині.

Розроблена система дозволяє імітувати відмову обладнання. Для цього в польоті можна від'єднувати сенсори або органи керування, що дає можливість змоделювати аварійні або небезпечні ситуації в повітрі. Блок телеметрії досить гнучкий у плані детальності та кількості даних для відображення. Наприклад, виходячи з контексту задач та за бажанням зовнішнього пілота, можна вимкнути виведення деяких даних, зокрема, рівень заряду батарей тощо.

### **Висновки**

Розроблено систему моделювання польоту безпілотного повітряного судна й тестування його бортового обладнання. Ця система по суті є інформаційною технологією проведення наземних випробувань із використанням симулятора польоту. Розроблений програмно-апаратний комплекс дозволяє моделювати польотний стан безпілотного повітряного судна за допомогою засобів авіаційного симулятора, а саме:

– дії основних сил на БПС у повітрі;

– режимів польоту (зліт, посадка, розвороти, різні віражі);

– відтворення аварійних та небезпечних ситуацій унаслідок відмови бортового обладнання або органів керування;

– тестування наземного обладнання;

– розробку та впровадження різних модулів сенсорів та органів керування незалежно від наявності інших.

Розроблена система дає змогу проводити тестування бортового обладнання БПС в лабораторних умовах.

### *ЛІТЕРАТУРА*

1. *Microsoft*® Flight Simulator X. — Електронний ресурс]. — Режим доступу:

http://www.microsoft.com/games/flightsimulatorx/

2. *X-Plane 10 Global* | The World's Most Advanced Flight Simulator | X-Plane.com. — Електронний ресурс]. — Режим доступу:

http://www.x-plane.com/desktop/home/

3. *FlightGear* Flight Simulator. — Електронний ресурс . — Режим доступу: http://www.flightgear.org/

4. *JSBSim* [Електронний ресурс]. — Режим доступу: http://www.jsbsim.org/

5. *RFC:768*. User Datagram Protocol. [Електронний ресурс]. — Режим доступу:

<http://www.ietf.org/rfc/rfc768.txt>

6. *RFC:793*. TRANSMISSION CONTROL PROTOCOL. [Електронний ресурс]. — Режим доступу: http://www.ietf.org/rfc/rfc793.txt

7. Яшкардин В. Л. Последовательный порт. Программирование COM-порта в Windows и MS-DOS. SoftElectro (2009). [Електронний ресурс]. — Режим доступу:

http://www.softelectro.ru/rs232prog.html/

Стаття надійшла до редакції 12.02.13.